# **Tipus estructurat de dades heterogènies. Tupla**

PID 00268287

Autors que han participat col·lectivament en aquesta obra Lluís Beltrà Kenneth Capseta Maria Jesús Marco Galindo Antonio Ponce

Idea i direcció de l'obra Maria Jesús Marco Galindo

Disseny i edició gráfica Asunción Muñoz

**Material docent de la UOC**

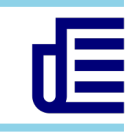

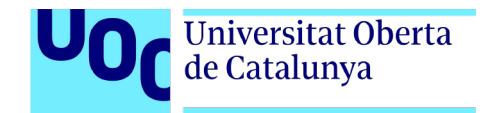

Segona edició: juliol 2020 © Luis Beltrà Valenzuela, Kenneth Capeseta Nieto, Antonio Ponce Tarela, Asunción Muñoz Fernández, Maria Jesús Marco Galindo Tots els drets reservats © d'aquesta edició, FUOC, 2020 Av. Tibidabo, 39-43, 08035 Barcelona Realització editorial: FUOC

*Cap part d'aquesta publicació, incloent-hi el disseny general i la coberta, no pot ser copiada, reproduïda, emmagatzemada o transmesa de cap manera ni per cap mitjà, tant si és elèctric com químic, mecànic, òptic, de gravació, de fotocòpia o per altres mètodes, sense l'autorització prèvia per escrit dels titulars dels drets.*

# **Continguts**

# **Tipus estructurat de dades heterogènies**

#### **Tupla**

Sintaxi per declarar una tupla

Què és una TUPLA?

Accés als camps d'una tupla

Concepte clau

Com podem assignar i consultar els camps d'una tupla?

Taules de tuples

Tuples de tuples

#### **Com representem les tuples en JavaScript?**

Sintaxi per declarar una tupla en JS

Accés als camps d'una tupla en JS

Què passaria si …

# **Tipus estructurat de dades heterogènies Tupla**

Fins ara hem estudiat els tipus bàsics (enters, reals, caràcters, booleans, etc.) i hem vist com agrupar dades del mateix tipus (homogènies) en taules.

A vegades, però, per representar la realitat ens caldria poder agrupar elements de tipus diferents però que es refereixen a un mateix concepte. Així podrem definir tipus de dades que s'adaptin millor a les dades del món real que el problema ha de tractar.

### Què és una TUPLA?

usuari: <u>tupla</u><br>mom: cadena: uari: <u>tupla</u><br>nom: <u>cadena;</u><br>cognom: cade nom: <u>cadena;</u><br>cognom: <u>cadena;</u><br>gènere: caràcter

seran els camps d'aquesta tupla:

gènere: <u>caràcter</u>;<br>edat: enter: gènere: <u>car:</u><br>edat: <u>enter</u>;<br>té\_llibre: bo edat: <u>enter;</u><br>té\_llibre: <u>booleà;</u><br>lola

**Com representem la fitxa en notació algorísmica?** 

var

ftupla

fvar

Una TUPLA és un tipus estructurat de dades que permet agrupar informació diversa (hetereogènia).

Aquesta fitxa la podrem representar amb una tupla i les dades a emmagatzemar

# Exemple

Imaginem que som els encarregats d'una antiga biblioteca, la qual disposa d'un gran arxivador que conté la fitxa de cada usuari. Cada fitxa és similar a aquesta:

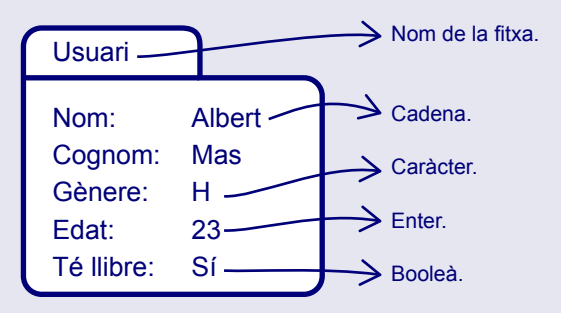

Com es pot observar, aquesta fitxa té un nom "Usuari" i en ella s'hi agrupen dades, que poden ser de diferent tipus (enter, cadena, etc.).

## Sintaxi per declarar una tupla

#### Identificació de la tupla, sota la qual quedaran agrupats tots els camps. Indica quin tipus de valors contindrà cada camp. Cada camp també contindrà un identificador únic dins la tupla. **var** nom: **tupla** nomCamp1: tipus1; nomCamp2: tipus2; ... **ftupla fvar**

 $\Delta$ 

Cal tenir present que els camps d'una fitxa no tenen sentit per si sols, no són independents. Per exemple, el camp *nom* d'aquest exemple només tè sentit relacionat amb un usuari. A més, tots els camps de la fitxa (*nom*, *cognom*, etc.), es refereixen al mateix concepte, en

### Accés als camps d'una tupla

Per fer referència a un camp d'una tupla cal indicar el nom de la variable de tipus tupla seguit d'un punt i del nom del camp. La **sintaxi** és la següent:

nomTupla.nomCamp

# Exemple

Seguint les declaracions que hem vist anteriorment: Aquestes referències **són correctes**

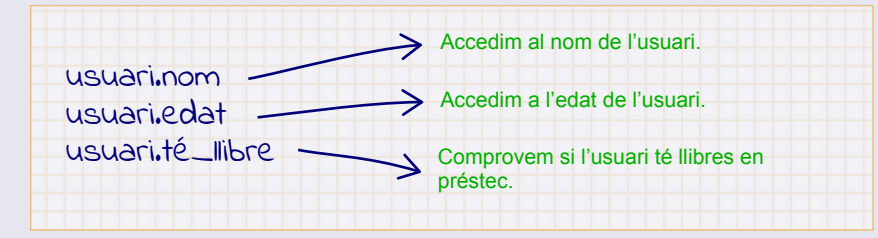

#### En canvi, aquestes referències **NO són correctes**

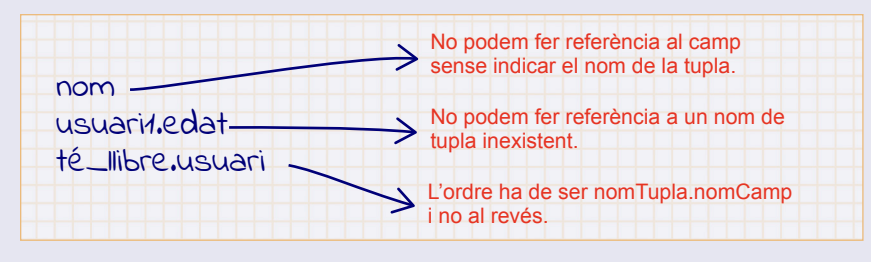

# Concepte clau

Una **tupla** és un tipus de dades estructurat que agrupa diferents dades anomenades camps. Cadascun d'aquests subobjectes té un nom que l'identifica dins la tupla, i és d'un tipus de dades concret.

A diferència de les taules, les tuples ens permeten agrupar camps de diferents tipus de dades (estructura heterogènia).

Així, podem emmagatzemar informació relacionada entre si tot creant tuples que es componen de diversos camps, que poden ser de tipus diferents i que, en conjunt, representen un únic concepte estructurat proper a la realitat que volem representar. D'aquesta manera l'algorisme és més llegible i mes entenedor ja que aconseguim una abstracció de la realitat més ajustada al que es necessita per a resoldre el problema.

#### **Ens quins casos ens són útils les tuples?**

Quan l'algorisme ha de tractar dades compostes (formades per altres dades) i que no es poden definir amb els tipus de dades bàsics del llenguatge algorísmic. Així podrem crear variables a la mida de les necessitats de l'algorisme i més adequats al concepte o objecte real que representen.

## Com podem assignar i consultar els camps d'una tupla?

# Exemple

Una vegada coneixem l'estructura d'una tupla i sabem com accedir als seus respectius camps, veiem com podem assignar i consultar els valors de cada camp de la tupla:

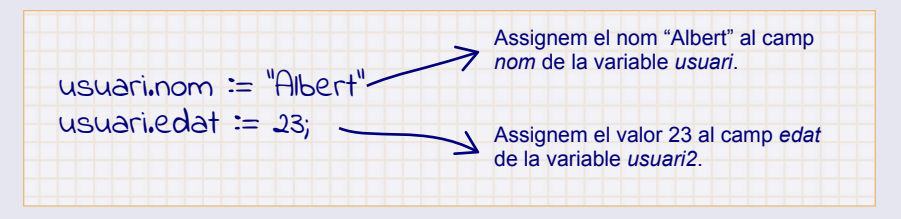

La consulta dels valors continguts en els camps d'una tupla també s'ha de fer per a cada camp per separat.

Evidentment, els valors que assignem als camps d'una tupla poden provenir d'un dispositiu d'entrada (lectura) i també podem mostrar per un dispositiu de sortida els camps d'una tupla (escriptura):

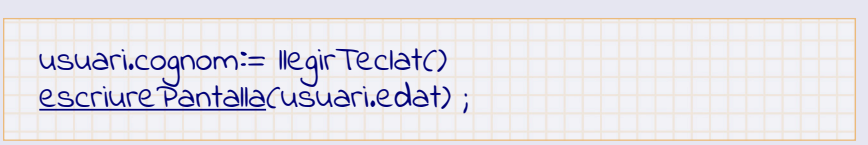

## Taules de tuples

Fins ara hem vist com treballar amb una fitxa d'un usuari de la biblioteca però, realment, a la biblioteca hi ha un arxivador ple de fitxes. De fet hi ha tantes fitxes com usuaris registrats té la biblioteca.

Aprofitant el concepte de taula que hem vist a l'anterior unitat, podem combinar aquests dos tipus i donar solució a aquesta situació.

Exemple

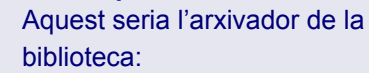

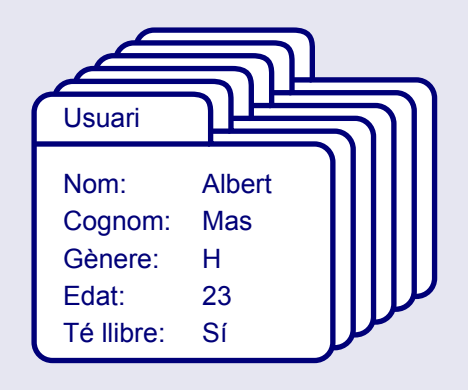

Imaginem que a la biblioteca hi ha 58 usuaris registrats i, per tant, l'arxivador conté 58 fitxes amb les seves dades. Ho podem representar algorísmicament així:

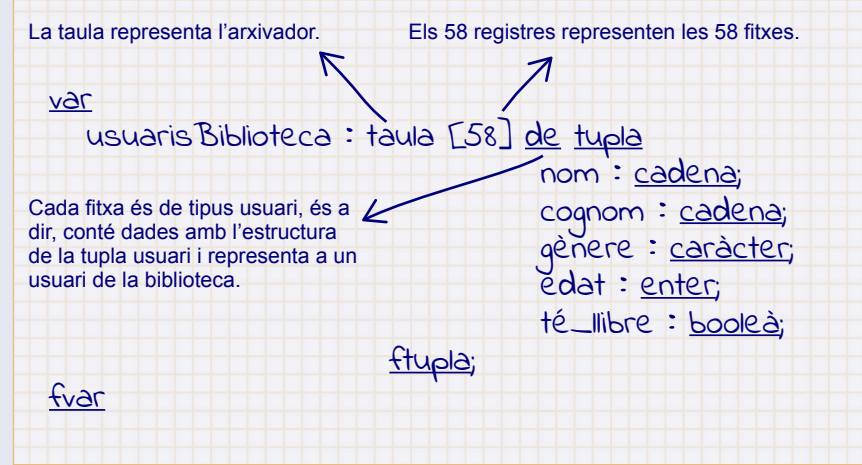

Per exemple, per assignar un nom al tercer usuari simplement accedirem al camp *nom* de la tercera fitxa de l'arxivador:

usuarisBiblioteca[3].nom := "Enric"

### Tuples de tuples

Com ja s'ha comentat, les tuples ens permetran **agrupar diferents tipus** de dades. Això significa que podem tenir un camp de la tupla que sigui de tipus tupla.

# Exemple

Seguint l'exemple de la fitxa d'usuari de la biblioteca, veiem que el camp *té\_llibre* és un booleà que ens indica si l'usuari té un llibre en préstec, però no dóna cap informació sobre el llibre prestat.

Si volem tenir les dades del llibre, es pot afegir un camp de tipus tupla:

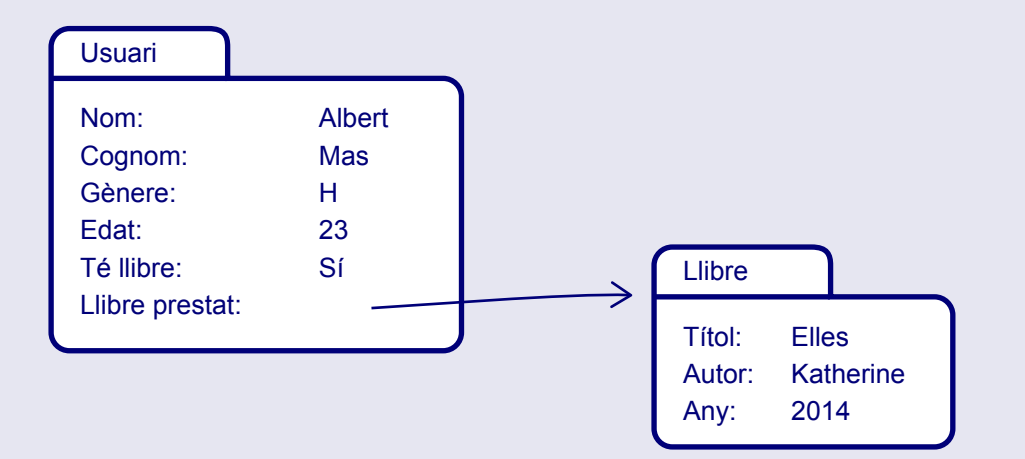

Veiem que s'ha definit la tupla *Usuari* i el camp *Llibre prestat* l'hem definit com una tupla de tipus *Llibre*.

Representem en notació algorísmica (NA) aquesta nova estructura:

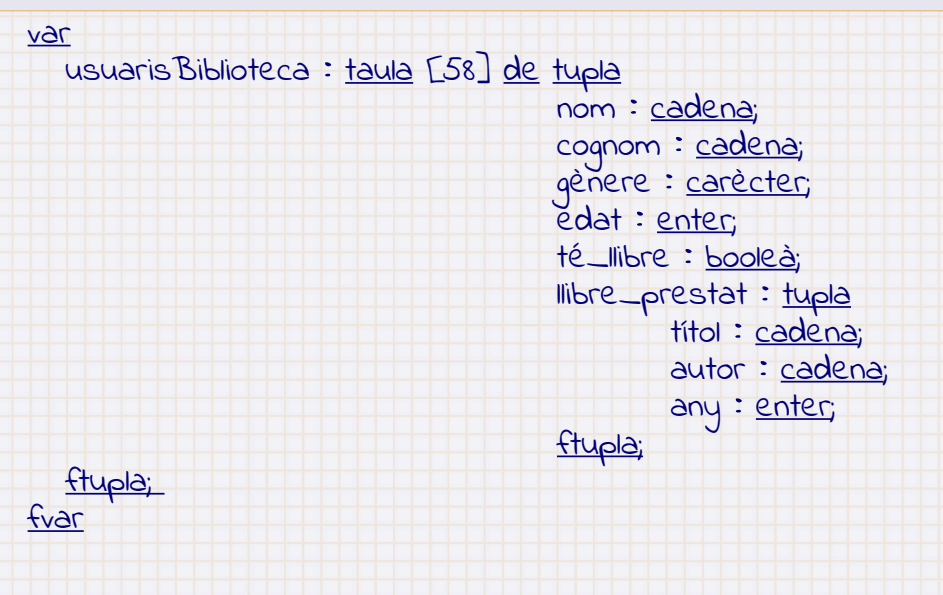

Amb aquesta nova estructura podem conèixer les dades d'un usuari i podem saber també les dades del llibre que té en préstec.

La manera d'operar amb les dades serà la mateixa que en el cas de les tuples simples. Per exemple, l'acció que ens mostra el títol del llibre que té un usuari en préstec, podria ser:

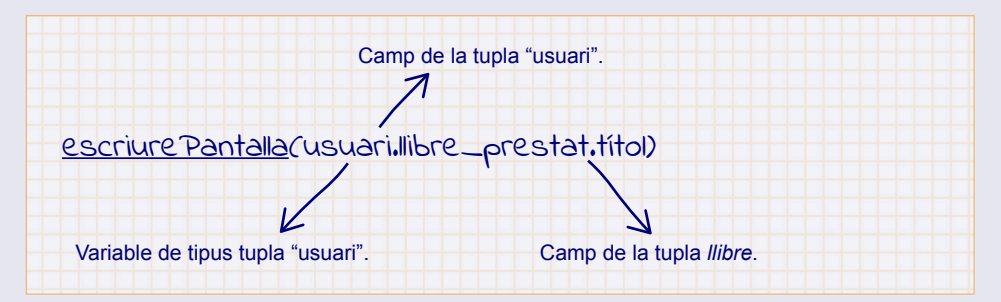

 $\sqrt{2}$ 

# Com representem les tuples en JavaScript?

En llenguatge JavaScript (JS) les tuples es representen com a objectes. Igual que un **Array**, un **Object** és una construcció que agrupa un conjunt de dades diverses. De cada **Object** podem definir propietats i mètodes que donen molta potencialitat de codificació. En la seva versió més simple, només indicant les propietats (els camps) ja podem utilitzar els objectes per representar tuples.

### Sintaxi per declarar una tupla en JS

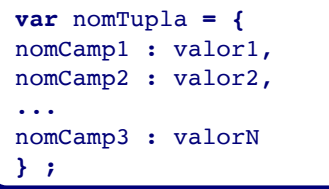

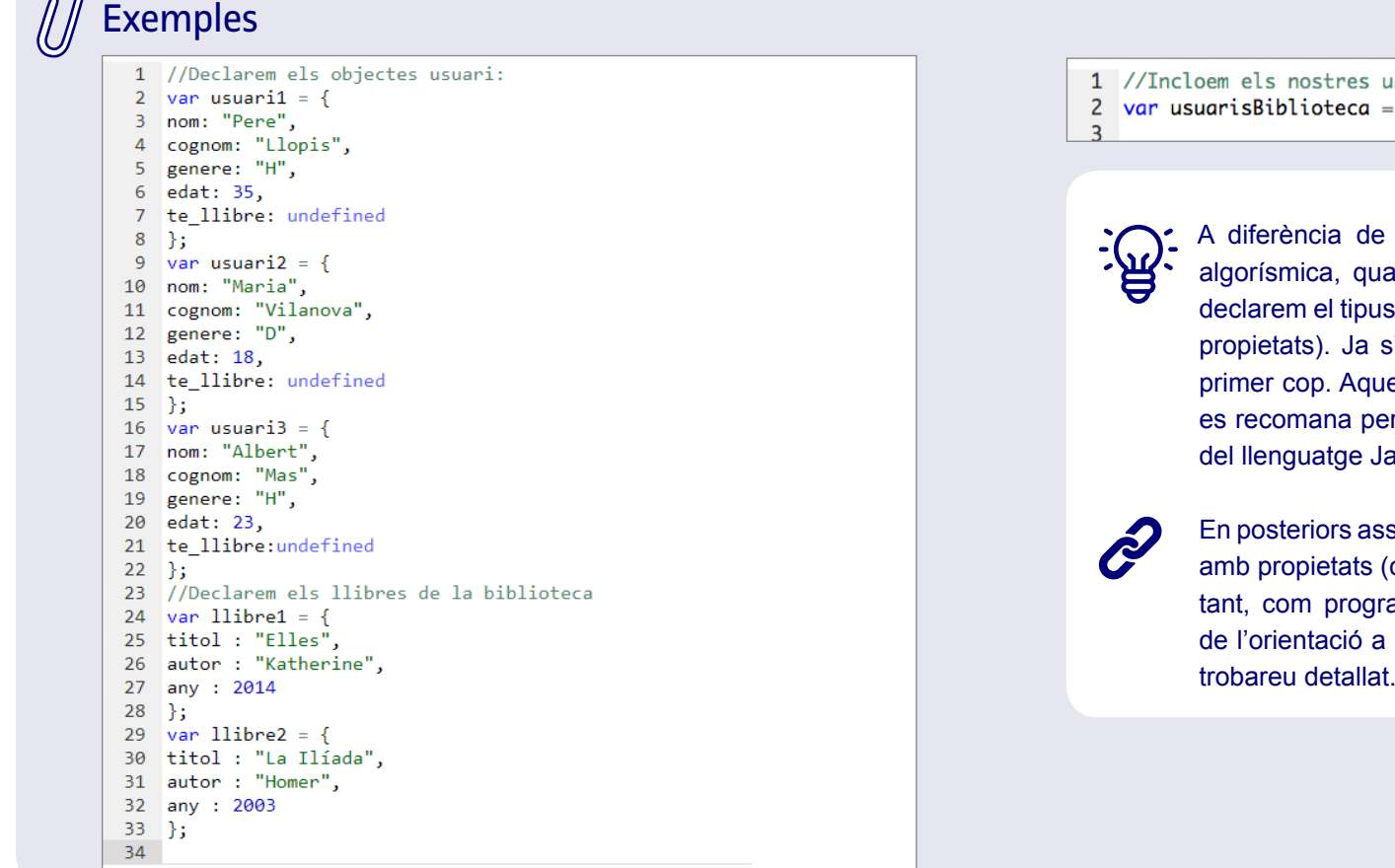

isuaris a la biblioteca [usuari1, usuari2, usuari3];

> la definició de tupla que hem vist en notació an definim un objecte de JavaScript no cal que dels camps (que en el cas dels objectes es diuen l'autoassignarà en el moment que l'utilitzem per est és un comportament que algorísmicament no rquè pot portar a error o confusió, però en el cas avaScript, no es pot fer d'altra manera.

```
signatures ja veureu com es poden definir objectes
              camps) i mètodes (funcionalitats) associats, i, per
              amar amb aquest llenguatge amb el paradigma
              guia Mozilla de JS també ho
trobareu detallat.
```
## Accés als camps d'una tupla en JS

Accedirem als valors de cada camp (propietat) fent referència al seu nom després del nom de la tupla i un punt, tal com fem amb la notació algorísmica:

nombreObject.nomCamp

Recordeu que el llenguatge JavaScript té moltes més opcions que la notació algorísmica. Aquí adoptarem la més senzilla.

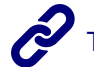

Exemples

 $\overline{\mathbf{z}}$ 

Trobareu altres opcions a la [guia de JavaScript de Mozilla](https://developer.mozilla.org/es/docs/Learn/JavaScript/Objects/Basics).

Què passaria si …

...intentem accedir a un nom de camp que no existeix?

Exemple

Simplement ens retornaria com a valor la paraula clau de JS "undefined".

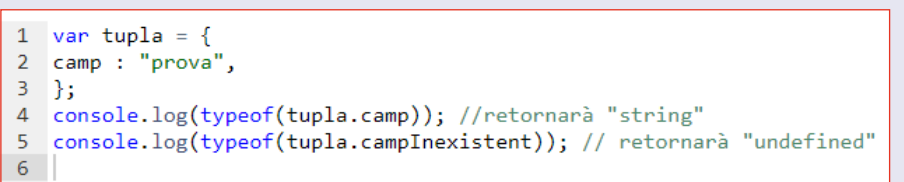

Fixeu-vos que el comportament dels objectes en JS permet representar les tuples tal i com les hem definit algorísmicament, però també ofereix altres possibilitats que, de moment, no utilitzarem.

1 //L'Albert ha llogat un llibre: 2 usuarisBiblioteca $\lceil 2 \rceil$ .te\_llibre = llibre1

1 //Comprovem el llibre que ha llogat:

2 console.log(usuarisBiblioteca[2].te\_llibre);  $\mathbf{R}$ 

Podeu provar aquests codis a la [web de PythonTutor](http://pythontutor.com/javascript.html#mode=edit).